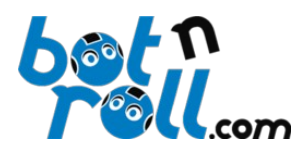

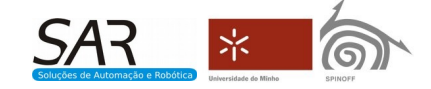

# **OMNI-3MD**

Placa Controladora de 3 Motores

*Disponível Biblioteca para Arduino*

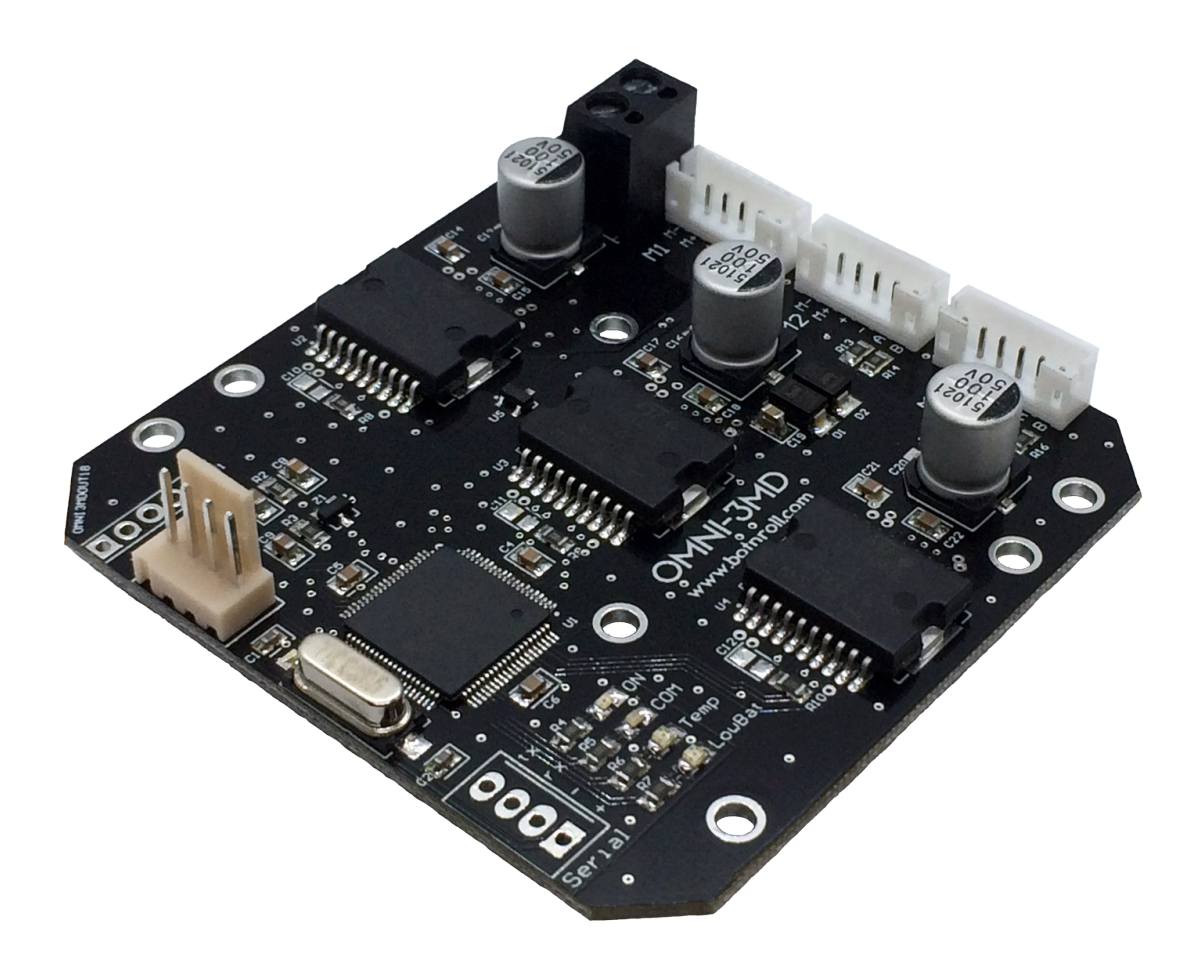

# **Manual de Software**

Versão de firmware 1.90 de Outubro de 2019

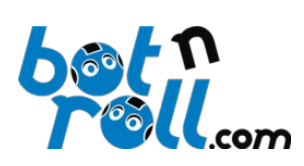

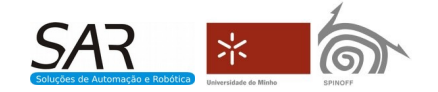

# <span id="page-1-0"></span>1 Índice

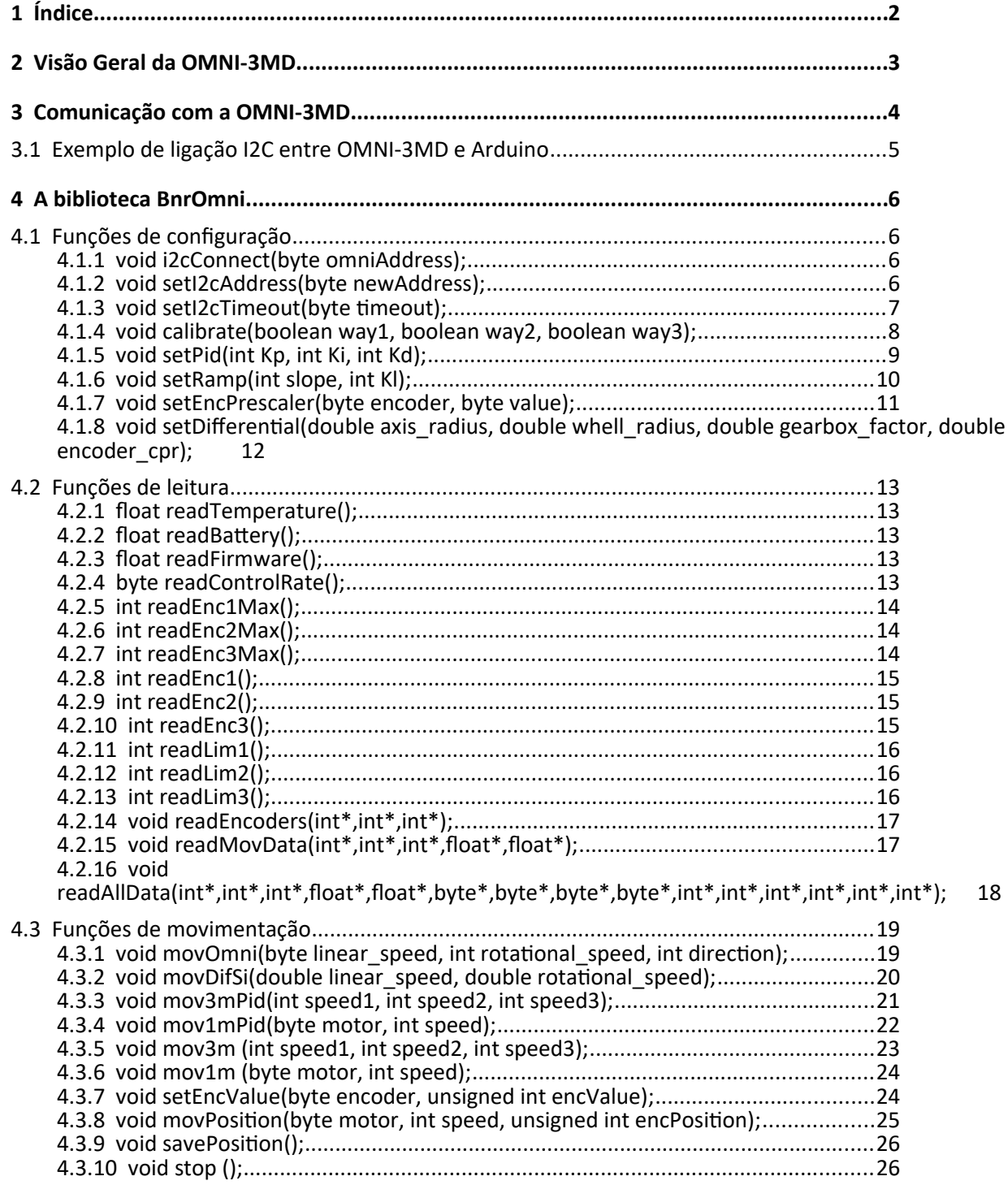

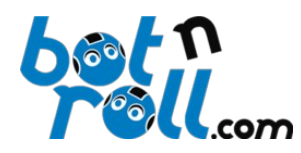

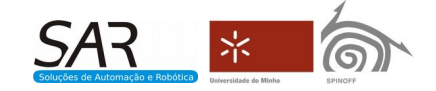

# <span id="page-2-0"></span>**2 Visão Geral da OMNI-3MD**

A OMNI-3MD é um dispositivo I2C SLAVE capaz de movimentar 3 motores DC 8V a 50V e correntes até 5.6A RMS por motor. Usando *encoders*, efetua a movimentação dos motores com controlo em malha fechada PID. Um processador dsPIC de 16bits a 40MHz permite vários modos de movimentação dos motores, nomeadamente:

- Movimentação omnidirecional de 3 motores (concêntricos, com a mesma distância ao centro e desfasados 120̊ ) com controlo P ID.
- Movimentação diferencial de 2 motores com controlo PID usando unidades do sistema internacional (SI).
- Movimentação linear de 1, 2 ou 3 motores com/sem controlo PID.
- Movimentação posicional de 1, 2 ou 3 motores com controlo PID.

Para mais detalhes de relacionados com as funcionalidades de *hardware* da OMNI-3MD consulte o manual de hardware disponível em <http://www.botnroll.com/omni3md/>

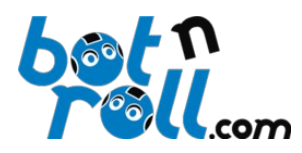

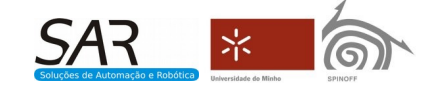

# <span id="page-3-0"></span>**3 Comunicação com a OMNI-3MD**

A comunicação com a OMNI-3MD efetua-se via barramento I2C. A placa controladora possui por defeito o endereço I2C de 7 bits 0x18 e recebe comandos enviados de 100KHz a 400KHz. Responde também ao endereço de *broadcast* 0x00.

A comunicação com a OMNI-3MD efetua-se por tramas enviadas para o barramento I2C e podem ser de escrita ou de leitura. Uma trama é constituída por vários bytes, que de uma forma geral, respeita o seguinte formato:

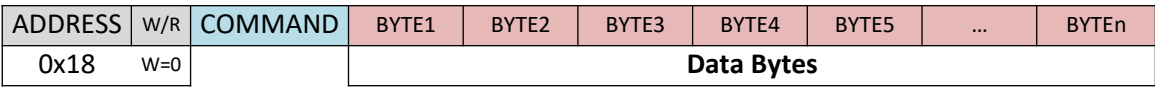

**ADDRESS:** É o campo do endereço I2C. Este primeiro byte contém os 7 bits do endereço I2C e o oitavo bit, o menos significativo, define se a trama é de escrita ou de leitura. Se o bit menos significativo do campo endereço for 0 (zero), a trama é de escrita e o valor do byte é 0x30. Se o bit for 1 a trama é de leitura e o valor do byte é 0x31. Em resumo:

- Endereço I2C de 7 bits: 0x18
- Endereço I2C de 8 bits: 0x30 trama de escrita
- Endereço I2C de 8 bits: 0x31 trama de leitura

**COMMAND:** É o campo do comando I2C. O comando especifica a acção que a OMNI-3MD terá que efetuar.

**Data Bytes:** São os bytes de dados associados a cada comando I2C. Alguns comandos estão associados a duas "**chaves**", bytes 0x7A e 0x55. Estas chaves têm a finalidade de aumentar a fiabilidade da comunicação.

Com o intuito de facilitar a interação com a OMNI-3MD foi desenvolvida uma biblioteca para programação em C pensada para o Arduino IDE. A **biblioteca BnrOmni** é open-source e pode ser descarregada na página de suporte da placa controladora Omni-3MD:

*Download da biblioteca BnrOmni:* <http://www.botnroll.com/omni3md/>

Esta biblioteca permite ao utilizador uma utilização de mais alto nível da Omni-3MD que possibilita a programadores menos experientes obter uma interação com a OMNI-3MD de forma fácil e rápida. Os exemplos da biblioteca abordam todos os comandos existentes. A placa controladora Arduino e a Omni-3MD deverão ser ligadas por I2C.

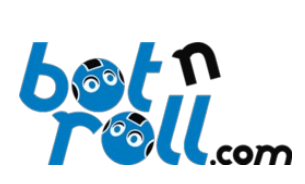

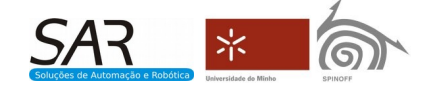

# <span id="page-4-0"></span>**3.1 Exemplo de ligação I2C entre OMNI-3MD e Arduino**

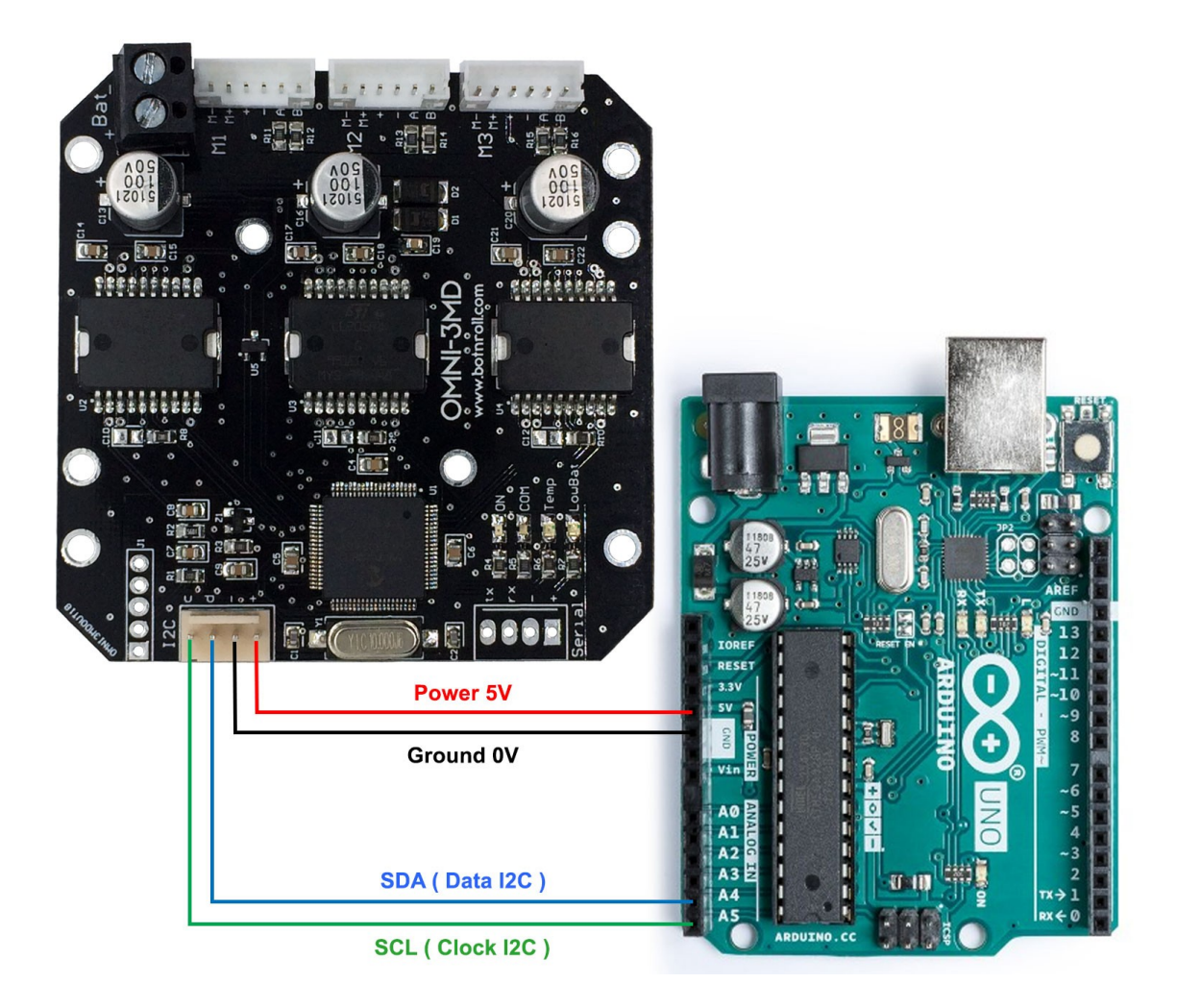

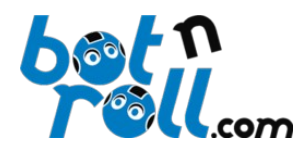

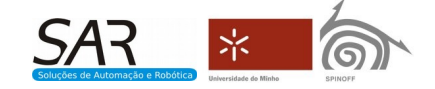

# <span id="page-5-3"></span>**4 A biblioteca BnrOmni**

São aqui descritas todas as funções existentes na biblioteca BnrOmni. A cada função está associado um comando e respectivos parâmetros representados pelos *bytes* de dados da trama I2C anteriormente especificada. Existem funções de configuração, de leitura e de movimentação. Todas estas funções e os respectivos comandos estão descritos no ficheiro BnrOmni.h e codificados no ficheiro BnrOmni.cpp da biblioteca BnrOmni.

# <span id="page-5-2"></span>**4.1 Funções de configuração**

#### <span id="page-5-1"></span>**4.1.1 void i2cConnect(byte omniAddress);**

Esta função deverá ser executada uma única vez, na rotina setup() do Arduino e antes de todas as outras funções da biblioteca BnrOmni: configura o barramento I2C do Arduino para comunicar com a OMNI-3MD recorrendo à biblioteca wire.h.

O parâmetro omniAddress é o endereço I2C de 8 bits para escrita, por defeito 0x30.

Exemplo:

```
#include <Wire.h> //required by BnrOmni.cpp
#include <BnrOmni.h>
#define OMNI3MD_ADDRESS 0x30 //default factory address
                      //declaration of object variable to control the Omni3MD
void setup() 
{ 
    omni.i2cConnect(OMNI3MD_ADDRESS); //set i2c connection
```
<sup>}</sup><br>Sendo esta função do tipo void nenhum valor é devolvido pela rotina no final da sua execução.

#### <span id="page-5-0"></span>**4.1.2 void setI2cAddress(byte newAddress);**

Esta rotina permite que se altere o endereço I2C da Omni-3MD sempre que necessário.

O parâmetro newAddress define o novo endereço da Omni-3MD. As especificações do protocolo I2C definem que são válidos os endereços de 7bits entre 0x08 e 0x77, ou seja, deverão ser enviados para a Omni-3MD endereços pares de 8 bits entre 0x10 (16) e 0xEE (238).

Exemplo:

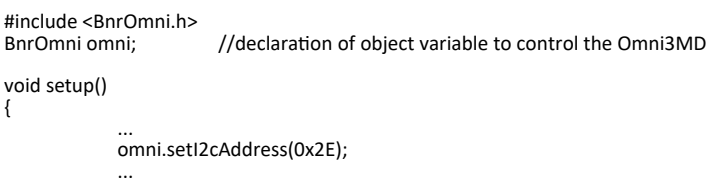

} O endereço I2C recebido é armazenado em memória EEPROM e não se perde a informação ao desligar a Omni-3MD. A escrita na EEPROM deste parâmetro demora cerca de 5ms e durante este tempo a Omni-3MD não responde a comandos. O delay de 10 ms presente no exemplo contempla a escrita na EEPROM e evita que o Arduino envie comandos durante esse tempo.

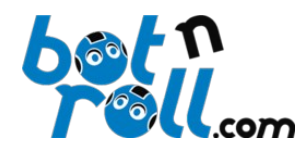

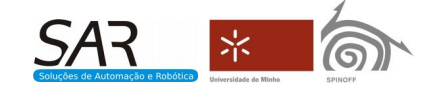

#### <span id="page-6-0"></span>**4.1.3 void setI2cTimeout(byte timeout);**

O timeout I2C é um mecanismo de proteção contra falhas de comunicação e consequentemente uma medida importante de segurança. Se a Omni-3MD não receber dados I2C durante um certo tempo (*timeout*), pára os motores evitando assim possíveis danos e acidentes que possam ocorrer no sistema onde a Omni-3MD é aplicada. O parâmetro timeout será internamente multiplicado por 10 milissegundos e define o tempo de *timeout* I2C. Se desejarmos que o tempo de *timeout* seja de 500ms, por exemplo, deveremos enviar o valor 50 como parâmetro na chamada a esta função.

Este mecanismo pode ser desactivado enviando o valor 0 como parâmetro.

Exemplo:

```
#include <BnrOmni.h>
                         //declaration of object variable to control the Omni3MD
void setup() 
{ 
             ...
             omni.setI2cTimeout(50); //500ms timeout 
             ...
}
```
Sendo timeout um byte, podemos enviar valores entre 0 e 255. O tempo máximo de timeout é de 2550ms, ou seja, cerca de dois segundos e meio. O valor de timeout recebido é armazenado em memória EEPROM e não se perde a informação ao desligar a Omni-3MD. A escrita na EEPROM deste parâmetro demora cerca de 5ms e durante este tempo a Omni-3MD não responde a comandos.

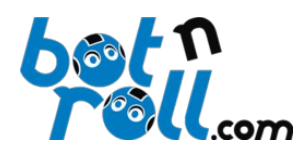

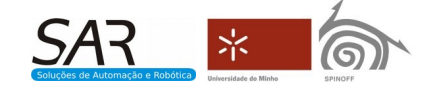

#### <span id="page-7-0"></span>**4.1.4 void calibrate(boolean way1, boolean way2, boolean way3);**

A calibração só é necessária quando se usam motores com *encoders*. Esta rotina coloca os motores em movimento e analisa a contagem dos *encoders*. É registada a contagem máxima dos *encoders* e definida automaticamente a taxa de controlo PID, que dependendo dos *encoders* poderá ser de 10, 20 ou 40 vezes por segundo.

Os *encoders* em quadratura fornecem informação sobre o sentido de rotação. A Omni-3MD regista o sentido de rotação da calibração como referência para o sentido positivo do movimento. A rotina de calibração permite definir qual o sentido que desejamos como sendo o positivo, para qualquer motor. Desta forma evitam-se alterações no *hardware*, nomeadamente, trocar os fios de alimentação dos motores. Ao assemblar o seu sistema, a rotação que os motores terão por defeito irá sempre depender da caixa redutora e da ligação elétrica dos motores.

Os parâmetros way1, way2 e way3 servem para definir o sentido de movimento da calibração para cada motor e o valor de cada parâmetro poderá ser 0 ou 1.

Sendo esta função do tipo void nenhum valor é devolvido pela rotina no final da sua execução.

Exemplo:

```
#include <BnrOmni.h>
                         //declaration of object variable to control the Omni3MD
void setup() 
{ 
             ...
             omni.calibrate(1,0,1);
             delay(20000); // wait 20s for calibration to end
             ...
}
```
A calibração deverá ser efetuada na preparação inicial do sistema ou sempre que houver alguma alteração significativa no *hardware*, nomeadamente motores ou baterias, caso as suas tensões (Volts) sejam diferentes. A calibração pode ser efetuada com os motores com carga ou sem carga (ex.: rodas no ar ou no chão), sendo esta uma decisão a ser tomada pelo utilizador de acordo com o seu sistema. Se o robô foi anteriormente calibrado no chão e se houver entretanto uma alteração significativa no peso do robô, é recomendada uma nova calibração. Os valores obtidos na calibração são armazenados em memória EEPROM e não se perdem ao desligar a Omni-3MD. O processo de calibração tem uma duração aproximada de 20 segundos na qual os motores devem rodar sem interferências externas ao sistema. Durante a calibração o LED amarelo "I2C" permanece aceso e a Omni-3MD não responde a comandos I2C.

**Nota importante:** Nunca desligar nem interferir com o sistema durante a calibração!

#### **Calibração para Movimento Omnidirecional**

Ao usar a Omni-3MD para movimentação omnidirecional, os parâmetros da rotina de calibração way1, way2 e way3 deverão ser configurados de forma que todos os motores rodem no mesmo sentido e que a rotação dos motores coloque o robô a rodar no sentido contrário aos ponteiros do relógio (CCW-*Counterclockwise*).

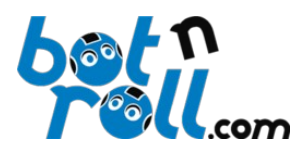

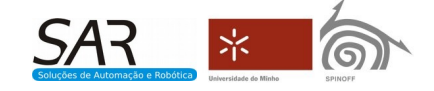

#### **Calibração para Movimento Diferencial em Unidades do Sistema SI**

Se usar a Omni-3MD para movimentação diferencial tendo como referência as unidades do sistema internacional (SI), utilize as saídas dos motores 1 e 3. Configure os parâmetros da rotina de calibração way1 e way3 de forma a que o robô se mova para a frente.

#### <span id="page-8-0"></span>**4.1.5 void setPid(int Kp, int Ki, int Kd);**

Esta rotina permite ajustar o controlo PID da Omni-3MD através do envio dos parâmetros Kp, Ki e Kd que ajustam na Omni-3MD os ganhos proporcional, integral e diferencial respetivamente.

Os ganhos do controlo PID deverão ser ajustados de forma a ser obtido o movimento desejado e pequenas variações dos ganhos podem fazer uma grande diferença no movimento. Os ganhos PID tomam habitualmente valores entre 0 e 1, mas dependendo do sistema, podem ser superiores a 1. O utilizador deve definir os ganhos PID que melhor servem o seu sistema.

Os valores de Kp, Ki e Kd deverão ser positivos e são internamente divididos por 1000 pela Omni-3MD. Para se definir um ganho proporcional de 0.65 na Omni-3MD, por exemplo, deverá ser enviado como parâmetro Kp o valor 650.

Exemplo:

```
#include <BnrOmni.h>
                         //declaration of object variable to control the Omni3MD
void setup() 
{ 
              ...
              omni.setPid(650,450,250);
              ...
}
```
Os valores de Kp, Ki e Kd recebidos são armazenados em memória EEPROM e não se perde a informação ao desligar a Omni-3MD. A escrita na EEPROM destes 3 parâmetros demora cerca de 15ms e durante este tempo a Omni-3MD não responde a comandos.

Sendo esta função do tipo void nenhum valor é devolvido pela rotina no final da sua execução.

**Nota:** Verifique a influência do parâmetro Kl da rotina void setRamp(int slope, int Kl) de forma a minimizar *overshoots* no caso especial de arranque com velocidade inicial 0.

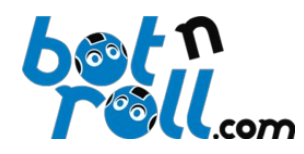

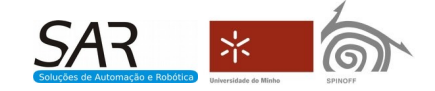

#### <span id="page-9-0"></span>**4.1.6 void setRamp(int slope, int Kl);**

Esta função configura a rampa de aceleração através do parâmetro slope. Uma rampa de aceleração bem ajustada permite um arranque eficaz, suave e com deslizamento mínimo. A rampa de aceleração implementada na Omni-3MD é uma reta com inclinação definida pelo parâmetro slope.

O parâmetro slope define a inclinação da rampa de aceleração e o seu valor pode ser definido entre 0 e 100. Valores mais baixos de slope definem uma aceleração mais lenta e suave, valores mais altos configuram uma aceleração mais rápida e brusca.

O parâmetro Kl é o "fator limiar", um fator para a potência que é necessário aplicar aos motores para os colocar no limiar do movimento. Este parâmetro é aplicado no controlo PID, pelo algoritmo de controlo, sempre que necessário. Este mecanismo surgiu com o intuito de combater a não linearidade dos motores DC. Na calibração é detectada qual a potência necessária a colocar nos motores para provocar movimento. Esse valor "limiar" do movimento, detectado na calibração, será multiplicado pelo "ganho limiar" (Kl/1000) e vai atuar no erro integral do PID. O desempenho dos motores no arranque a partir de velocidade 0 melhora substancialmente, logo, ao ajustar o controlo PID deve-se ajustar este parâmetro para otimizar a situação do arranque com velocidade inicial 0.

Os valores de Kl deverão ser positivos e normalmente variam entre 0 e 1000 que ao serem divididos por 1000 pela Omi-3MD correspondem ao ganho limiar que varia entre 0 e 1. O valor 0 de Kl desabilita este mecanismo.

Exemplo:

#include <BnrOmni.h> //declaration of object variable to control the Omni3MD void setup() { ... omni.setRamp(35, 950); ...

} Os valores de slope e Kl recebidos são armazenados em memória EEPROM e não se perde a informação ao desligar a Omni-3MD. A escrita na EEPROM destes 2 parâmetros demora cerca de 10ms e durante este tempo a Omni-3MD não responde a comandos.

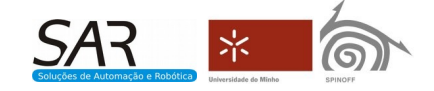

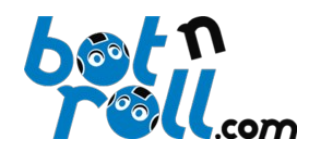

## <span id="page-10-0"></span>**4.1.7 void setEncPrescaler(byte encoder, byte value);**

Com esta função o utilizador define o prescaler associado a cada encoder. O prescaler é um factor que define como a contagem real dos *encoders* se transforma na contagem incremental. A cada ciclo de controlo PID a contagem real dos *encoders* é transformada na contagem incremental tendo em conta o prescaler selecionado e a direção do movimento.

- Se a movimentação de um determinado motor se efetuar no sentido positivo, o valor real do encoder será somado à contagem incremental tendo em conta o prescaler definido.

- Se a movimentação de um determinado motor se efetuar no sentido negativo, o valor real do encoder será subtraído à contagem incremental tendo em conta o prescaler definido.

Para a movimentação de um determinado motor no sentido positivo:

- Um prescaler de 1 define que o valor real do encoder é somado directamente à contagem incremental, a cada ciclo de controlo PID.

- Um prescaler de 10 define que por cada 10 pulsos de contagem real do encoder, é somada 1 unidade à contagem incremental, a cada ciclo de controlo PID.

- Um prescaler de 1000 define que por cada 1000 pulsos de contagem real do encoder, é adicionada 1 unidade à contagem incremental, a cada ciclo de controlo PID.

O parâmetro encoder define o encoder ao qual se vai alterar o prescaler. Os valores válidos para este parâmetro são 1, 2 e 3 que correspondem aos motores 1, 2 e 3 respectivamente.

O parâmetro value define o prescaler a associar ao encoder. Valores válidos para este parâmetro são:

- 0: define um prescaler de 1
- $\bullet$  1: define um prescaler de 10
- 2: define um prescaler de 100
- 3: define um prescaler de 1000
- 4: define um prescaler de 10000

Exemplo:

```
#include <BnrOmni.h>
                             //declaration of object variable to control the Omni3MD<br>//Motor1
#define M1 1 //Motor1
#define M2 2 //Motor2<br>#define M3 3 //Motor3
#define M3 3
void setup() 
{ 
   omni.setEncPrescaler(M1, 0); //sets Motor1 prescaler to 1<br>omni.setEncPrescaler(M2, 2); //sets Motor2 prescaler to 1
   omni.setEncPrescaler(M2, 2); //sets Motor2 prescaler to 100 omni.setEncPrescaler(M3, 3); //sets Motor3 prescaler to 100
                                               //sets Motor3 prescaler to 1000;
}
```
O valor de value recebido é armazenado em memória EEPROM e não se perde a informação ao desligar a Omni-3MD. A escrita na EEPROM deste parâmetro demora cerca de 5ms e durante este tempo a Omni-3MD não responde a comandos.

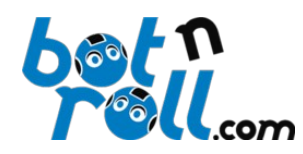

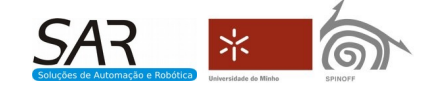

#### <span id="page-11-0"></span>**4.1.8 void setDifferential(double axis\_radius, double whell\_radius, double gearbox\_factor, double encoder\_cpr);**

Esta configuração é necessária quando se pretende movimento diferencial usando unidades do sistema internacional (SI). Neste tipo de movimento são usadas as unidades de velocidade linear em metros por segundo (m/s) e velocidade angular (rotação) em radianos por segundo (rad/s).

Para que o movimento se efetue corretamente, é necessário configurar alguns parâmetros que correspondem a características físicas do robô:

axis\_radius : Raio do eixo de rotação do robô, ou seja, metade da distância entre as rodas motrizes. O valor deverá ser introduzido em milímetros.

whell radius : Raio das rodas motrizes, em milímetros.

gearbox\_factor : Fator de redução da caixa redutora do motor DC. Se a caixa redutora tem uma redução de 50:1, ou seja, a cada 50 voltas do motor corresponde uma volta da roda, deverá ser introduzido o valor 50.

encoder\_cpr : É o número de pulsos gerado pelo encoder em quadratura para uma volta do motor DC (não da roda).

Exemplo:

```
#include <BnrOmni.h>
                         //declaration of object variable to control the Omni3MD
void setup() 
{ 
 ...
     omni.setDifferential(97.5,37.5,29,60); 
 ...
}
```
Os valores de axis\_radius, whell\_radius, gearbox\_factor e encoder\_cpr são armazenados em memória EEPROM e não se perde a informação ao desligar a Omni-3MD. A escrita na EEPROM destes 4 parâmetros demora cerca de 20ms e durante este tempo a Omni-3MD não responde a comandos.

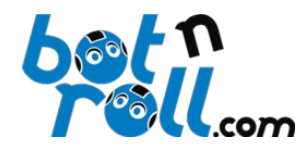

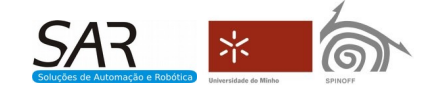

# <span id="page-12-4"></span>**4.2 Funções de leitura**

#### <span id="page-12-3"></span>**4.2.1 float readTemperature();**

Leitura da temperatura da Omni-3MD. É devolvida a temperatura em graus Celsius que deverá ser armazenada numa variável do tipo *float*.

Exemplo:

```
#include <BnrOmni.h>
BnrOmni omni; \frac{1}{\sqrt{1}} //declaration of object variable to control the Omni3MD
float temperature=0.0; // temperature reading
void loop() 
{ 
    temperature=omni.readTemperature(); // read temperature value
}
```
### <span id="page-12-2"></span>**4.2.2 float readBattery();**

Leitura da tensão de alimentação dos motores da Omni-3MD, que é normalmente fornecida por uma bateria. É devolvida a tensão em Volt (V) que deverá ser armazenada numa variável do tipo *float*.

Exemplo:

```
#include <BnrOmni.h>
BnrOmni omni; //declaration of object variable to control the Omni3MD<br>float battery=0.0; // battery reading
                         // battery reading
void loop() 
{ 
    battery=omni.readBattery(); // read battery value
}
```
## <span id="page-12-1"></span>**4.2.3 float readFirmware();**

Leitura da versão do software da Omni-3MD. A versão do software devolvida deverá ser armazenada numa variável do tipo *float* e à data da escrita deste manual, a versão 1.90 era a mais atualizada.

Exemplo:

```
#include <BnrOmni.h>
BnrOmni omni; //declaration of object variable to control the Omni3MD
float firmware =0.0; // the firmware version
void loop() 
{ 
    firmware=omni.readFirmware(); // read firmware version value
}
```
## <span id="page-12-0"></span>**4.2.4 byte readControlRate();**

Leitura da taxa de controlo definida pela rotina de calibração da Omni-3MD. Esta rotina devolve um byte.

```
#include <BnrOmni.h>
BnrOmni omni; //declaration of object variable to control the Omni3MD<br>byte ctrl rate=0: // the control rate for your motors defined at calibratic
                            \frac{1}{2} the control rate for your motors defined at calibration
void loop() 
{ 
     ctrl_rate=omni.readControlRate(); // read the control rate value
}
```
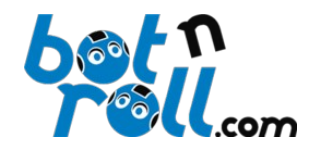

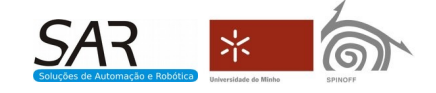

#### <span id="page-13-2"></span>**4.2.5 int readEnc1Max();**

Leitura do valor máximo de pulsos do encoder1 detetado durante a calibração, para a taxa de controlo definida. Esta rotina devolve um valor do tipo inteiro de 16bits.

Exemplo:

```
#include <BnrOmni.h><br>BnrOmni omni; //d
BnrOmni omni; //declaration of object variable to control the Omni3MD int enc1_max; // maximum count for encoder1 at calibration, for the do
                         // maximum count for encoder1 at calibration, for the defined control rate
void loop() 
{ 
    enc1_max=omni.readEnc1Max(); // read encoder1 maximum value at calibration
}
```
#### <span id="page-13-1"></span>**4.2.6 int readEnc2Max();**

Leitura do valor máximo de pulsos do encoder2 detetado durante a calibração, para a taxa de controlo definida. Esta rotina devolve um valor do tipo inteiro de 16bits.

Exemplo:

```
#include <BnrOmni.h>
BnrOmni omni; //declaration of object variable to control the Omni3MD
int enc2_max; // maximum count for encoder2 at calibration, for the defined control rate
void loop() 
{ 
   enc2_max=omni.readEnc2Max(); // read encoder2 maximum value at calibration
}
```
#### <span id="page-13-0"></span>**4.2.7 int readEnc3Max();**

Leitura do valor máximo de pulsos do encoder3 detetado durante a calibração, para a taxa de controlo definida. Esta rotina devolve um valor do tipo inteiro de 16bits.

```
#include <BnrOmni.h>
Borromni omni; //declaration of object variable to control the Omni3MD<br>int enc3 max; //maximum count for encoder3 at calibration, for the d
                        i// maximum count for encoder3 at calibration, for the defined control rate
void loop() 
{ 
    enc3_max=omni.readEnc3Max(); // read encoder3 maximum value at calibration
}
```
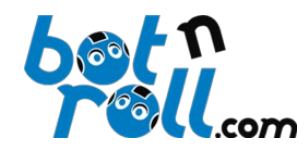

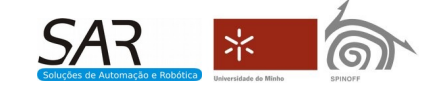

#### <span id="page-14-2"></span>**4.2.8 int readEnc1();**

Leitura do valor da contagem incremental do encoder1. A cada ciclo de controlo PID, a contagem incremental é atualizada tendo em conta a contagem real do encoder, o *prescaler* e a direção do movimento. Esta contagem pode, por exemplo, representar um deslocamento no espaço e o utilizador pode usar esta informação para controlar o movimento do seu robô/sistema.

Esta rotina devolve um valor do tipo inteiro de 16bits que varia entre -32768 e 32767.

```
Exemplo:
```

```
#include <BnrOmni.h>
BnrOmni omni; //declaration of object variable to control the Omni3MD int enc1=0: // encoder1 reading. this is the encoder incremental coun
                     // encoder1 reading, this is the encoder incremental count for the defined prescaler
void loop() 
{ 
    enc1=omni.readEnc1(); // read encoder1 incremental value
}
```
#### <span id="page-14-1"></span>**4.2.9 int readEnc2();**

Leitura do valor da contagem incremental do encoder2. A cada ciclo de controlo PID, a contagem incremental é atualizada tendo em conta a contagem real do *encoder*, o *prescaler* e a direção do movimento. Esta contagem pode, por exemplo, representar um deslocamento no espaço e o utilizador pode usar esta informação para controlar o movimento do seu robô/sistema.

Esta rotina devolve um valor do tipo inteiro de 16bits que varia entre -32768 e 32767.

Exemplo:

```
#include <BnrOmni.h>
BnrOmni omni; //declaration of object variable to control the Omni3MD
int enc2=0; // encoder2 reading, this is the encoder incremental count for the defined prescaler
void loop() 
{ 
   enc2=omni.readEnc2(); \frac{1}{2} read encoder2 incremental value
}
```
#### <span id="page-14-0"></span>**4.2.10 int readEnc3();**

Leitura do valor da contagem incremental do encoder3. A cada ciclo de controlo PID, a contagem incremental é atualizada tendo em conta a contagem real do *encoder*, o *prescaler* e a direção do movimento. Esta contagem pode, por exemplo, representar um deslocamento no espaço e o utilizador pode usar esta informação para controlar o movimento do seu robô/sistema.

Esta rotina devolve um valor do tipo inteiro de 16bits que varia entre -32768 e 32767.

```
#include <BnrOmni.h><br>BnrOmni omni; //d
BnrOmni omni; //declaration of object variable to control the Omni3MD int enc3=0: // encoder3 reading. this is the encoder incremental count
                       \frac{1}{2} encoder3 reading, this is the encoder incremental count for the defined prescaler
void loop() 
{ 
     enc3=omni.readEnc3(); // read encoder3 incremental value
}
```
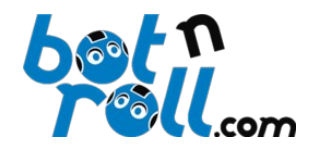

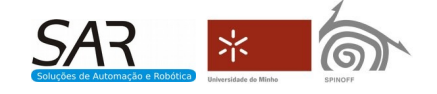

#### <span id="page-15-2"></span>**4.2.11 int readLim1();**

Leitura do valor limiar de movimento obtido para o motor 1 durante a calibração.

Esta rotina devolve um valor do tipo inteiro de 16bits.

```
Exemplo:
```

```
#include <BnrOmni.h><br>BnrOmni omni; //d
BnrOmni omni; //declaration of object variable to control the Omni3MD<br>int limiar1: // Necessary motor power to start movement. Acquired
                         // Necessary motor power to start movement. Acquired during calibration
void loop() 
{ 
    enc3=omni.readLim1(); // read limiar value for motor 1
}
```
#### <span id="page-15-1"></span>**4.2.12 int readLim2();**

Leitura do valor limiar de movimento obtido para o motor 2 durante a calibração.

Esta rotina devolve um valor do tipo inteiro de 16bits.

```
Exemplo:
```

```
#include <BnrOmni.h><br>BnrOmni omni; //d
BnrOmni omni; //declaration of object variable to control the Omni3MD
int limiar2; // Necessary motor power to start movement. Acquired during calibration
void loop() 
{ 
   enc3=omni.readLim2(); // read limiar value for motor 2
}
```
#### <span id="page-15-0"></span>**4.2.13 int readLim3();**

Leitura do valor limiar de movimento obtido para o motor 3 durante a calibração.

Esta rotina devolve um valor do tipo inteiro de 16bits.

```
#include <BnrOmni.h>
BnrOmni omni; //declaration of object variable to control the Omni3MD
int limiar3; // Necessary motor power to start movement. Acquired during calibration
void loop() 
{ 
   enc3=omni.readLim3(); // read limiar value for motor 3
}
```
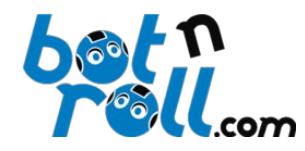

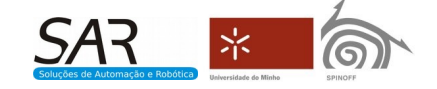

#### <span id="page-16-1"></span>**4.2.14 void readEncoders(int\*,int\*,int\*);**

Leitura do valor da contagem incremental dos *encoders* dos 3 motores. Esta função otimiza a comunicação I2C e numa só transmissão I2C recebem-se os valores de contagem incremental dos 3 *encoders*. Os parâmetros desta função recebem a leitura dos valores por meio de apontadores e são recebidos 3 inteiros de 16bits.

Exemplo:

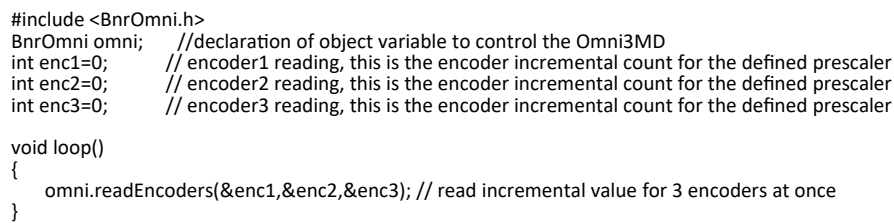

Sendo esta função do tipo void nenhum valor é devolvido pela rotina no final da sua execução.

#### <span id="page-16-0"></span>**4.2.15 void readMovData(int\*,int\*,int\*,float\*,float\*);**

De uma só vez, efetua a leitura dos parâmetros que estão diretamente relacionados com a movimentação. Numa só transmissão I2C recebe a leitura do valor incremental dos 3 *encoders*, o valor da tensão de alimentação dos motores e a temperatura da Omni-3MD. Todos estes valores são colocados nas variáveis (parâmetros) por intermédio de apontadores. Esta rotina reduz significativamente o tempo de comunicação comparativamente à leitura individual destes mesmos valores, otimizando o uso do barramento I2C.

Exemplo:

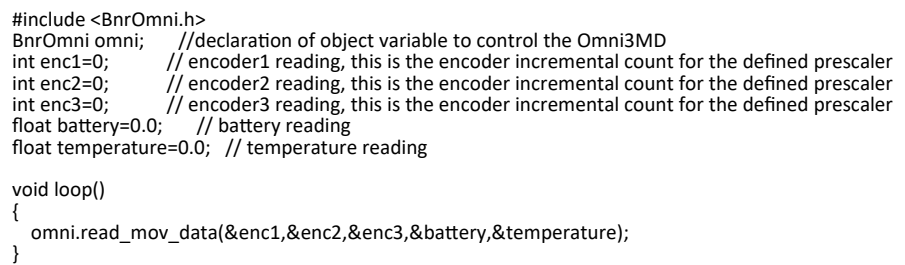

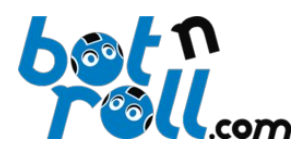

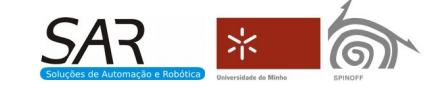

#### **4.2.16 void readAllData(int\*,int\*,int\*,float\*,float\*,byte\*,byte\*,byte\*,byte\*,int\*,int\*,int\*,int\*,int\*,int\*);**

<span id="page-17-0"></span>Leitura de todos os parâmetros possíveis de serem lidos da Omni-3MD. Numa só transmissão I2C efetua a leitura do valor incremental dos três *encoders*, o valor da tensão de alimentação dos motores, a temperatura da Omni-3MD, o três campos do firmware, a taxa de controlo, os valores máximos de pulsos dos *encoders* e o valor limiar de cada motor detetados durante a calibração. Esta rotina reduz significativamente o tempo de comunicação comparativamente à leitura individual destes mesmos valores, otimizando o uso do barramento I2C.

#### Exemplo:

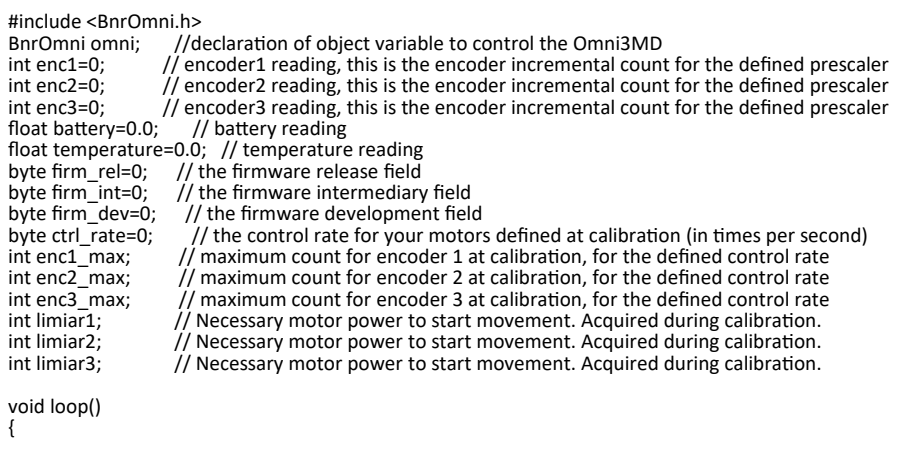

omni.readAllDta(&enc1,&enc2,&enc3,&battery,&temperature,&firm\_rel,&firm\_int,&firm\_dev,&ctrl\_rate,&enc1\_max,&enc2\_max,&enc3\_ max,&limiar1,&limiar2,&limiar3);

}

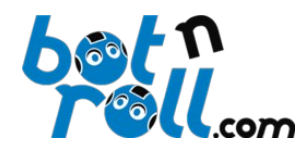

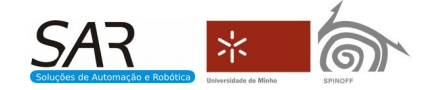

# <span id="page-18-1"></span>**4.3 Funções de movimentação**

#### <span id="page-18-0"></span>**4.3.1 void movOmni(byte linear\_speed, int rotational\_speed, int direction);**

Esta rotina envia uma ordem de movimentação omnidirecional para a Omni-3MD. Este tipo de movimento só é possível num sistema com *encoders* e está sujeito a controlo em malha fechada do tipo PID.

Os parâmetros enviados para a Omni-3MD são:

linear speed : o valor da velocidade linear do movimento, em percentagem da velocidade máxima, que varia entre 0 e 100;

rotational speed : o valor da velocidade angular do movimento, em percentagem da velocidade máxima, que varia entre -100 e 100. O sinal indica o sentido da rotação e o valor 0 significa que não é aplicada rotação ao movimento;

direction : o valor da direcção do movimento em graus que varia entre 0 e 360;

Exemplo:

```
#include <BnrOmni.h>
                //declaration of object variable to control the Omni3MD
int lin_speed=50;
int rot_speed=0;
int dir=180;
void loop()
{
 omni.movOmni(lin_speed,rot_speed,dir); //move motors
  delay(100); // The time for the PID control rate
}
```
O *delay* imediatamente a seguir à ordem de movimentação não é necessário, no entanto, a última ordem de movimentação recebida pela OMNI-3MD só será executada no ciclo de controlo PID seguinte. Dependendo da taxa de controlo, o tempo para a execução da ordem

de movimentação é de 25ms, 50ms ou 100ms.

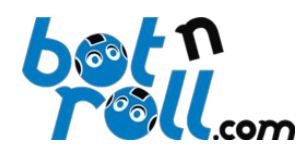

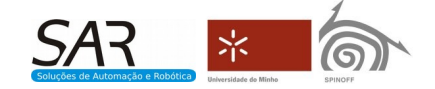

### <span id="page-19-0"></span>**4.3.2 void movDifSi(double linear\_speed, double rotational\_speed);**

Esta rotina envia uma ordem de movimentação diferencial em unidades do sistema internacional (SI) para a Omni-3MD. Este tipo de movimento só é possível num sistema com *encoders* e está sujeito a controlo em malha fechada do tipo PID.

Os parâmetros enviados para a Omni-3MD são: linear\_speed : valor da velocidade linear em metros por segundo (m/s); rotational speed : valor da velocidade angular em radianos por segundo (rad/s);

Para um determinado motor, o valor de velocidade 0 corresponde à paragem do motor. Valores de velocidade negativos fazem o motor rodar no sentido negativo (definido na calibração) e valores de velocidade positivos fazem o motor rodar no sentido positivo.

Exemplo:

```
#include <BnrOmni.h>
BnrOmni omni; //declaration of object variable to control the Omni3MD
double lin_speed_si=0.5; //Linear speed in m/s
double rot_speed_si=0.0; //Rotational speed in rad/s
void loop()
{
   omni.movDifSi(lin_speed_si,rot_speed_si); //Move forward
  delay(100);
}
```
O *delay* imediatamente a seguir à ordem de movimentação não é necessário, no entanto, a última ordem de movimentação recebida pela OMNI-3MD só será executada no ciclo de controlo PID seguinte. Dependendo da taxa de controlo, o tempo para a execução da ordem de movimentação é de 25ms, 50ms ou 100ms.

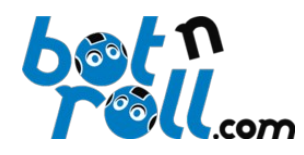

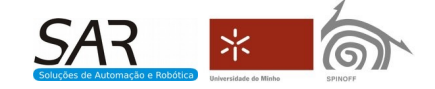

#### <span id="page-20-0"></span>**4.3.3 void mov3mPid(int speed1, int speed2, int speed3);**

Esta rotina envia para a Omni-3MD uma ordem para a movimentação independente de três motores. Este tipo de movimento só é possível num sistema com *encoders* e está sujeito a controlo em malha fechada do tipo PID.

Os parâmetros da rotina enviados para a Omni-3MD são:

speed1 : valor da velocidade do motor 1, em percentagem da velocidade máxima, que varia entre -100 e 100;

speed2 : valor da velocidade do motor 2, em percentagem da velocidade máxima, que varia entre -100 e 100;

speed3 : valor da velocidade do motor 3, em percentagem da velocidade máxima, que varia entre -100 e 100;

Para um determinado motor, o valor de velocidade 0 corresponde à paragem do motor. Valores de velocidade negativos fazem o motor rodar no sentido negativo (definido na calibração) e a velocidade máxima é -100. Valores de velocidade positivos fazem o motor rodar no sentido positivo (definido na calibração) e a velocidade máxima é 100.

Exemplo:

```
#include <BnrOmni.h>
                   \frac{m}{2}/declaration of object variable to control the Omni3MD
int speed1=20;
int speed2=40;
int speed3=60;
void loop()
{
   omni.mov3mPid(speed1,speed2,speed3); // move motors with PID control
  delay(100);
}
```
O *delay* imediatamente a seguir à ordem de movimentação não é necessário, no entanto, a última ordem de movimentação recebida pela OMNI-3MD só será executada no ciclo de controlo PID seguinte. Dependendo da taxa de controlo, o tempo para a execução da ordem de movimentação é de 25ms, 50ms ou 100ms.

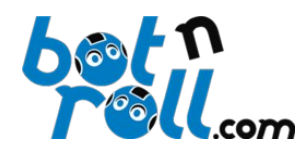

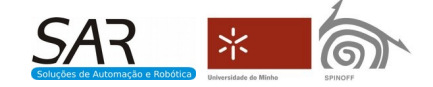

#### <span id="page-21-0"></span>**4.3.4 void mov1mPid(byte motor, int speed);**

Esta rotina envia para a Omni-3MD uma ordem para a movimentação independente de um motor. Este tipo de movimento só é possível num sistema com *encoders* e está sujeito a controlo em malha fechada do tipo PID.

Os parâmetros da rotina enviados para a Omni-3MD são: motor : O motor que se deseja movimentar: valores entre 1 e 3; speed : valor da velocidade do motor, em percentagem da velocidade máxima, que varia entre -100 e 100;

Para um determinado motor, o valor de velocidade 0 corresponde à paragem do motor. Valores de velocidade negativos fazem o motor rodar no sentido negativo (definido na calibração) e a velocidade máxima é -100. Valores de velocidade positivos fazem o motor rodar no sentido positivo (definido na calibração) e a velocidade máxima é 100.

Exemplo:

```
#include <BnrOmni.h>
#define M2 2<br>BnrOmni omni:
                   // declaration of object variable to control the Omni3MD
int speed=20;
void loop()
{
   omni.mov1mPid(M2,speed); // move motor 2 at the desired speed
  delay(100);
}
```
O *delay* imediatamente a seguir à ordem de movimentação não é necessário, no entanto, a última ordem de movimentação recebida pela OMNI-3MD só será executada no ciclo de controlo PID seguinte. Dependendo da taxa de controlo, o tempo para a execução da ordem de movimentação é de 25ms, 50ms ou 100ms.

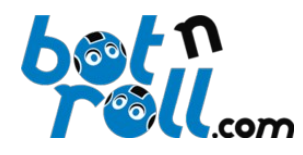

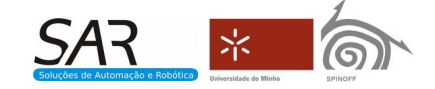

#### <span id="page-22-0"></span>**4.3.5 void mov3m (int speed1, int speed2, int speed3);**

Esta rotina envia para a Omni-3MD uma ordem para a movimentação independente de três motores. Este tipo de movimento não está sujeito a controlo em malha fechada do tipo PID.

Os parâmetros da rotina enviados para a Omni-3MD são:

speed1 : valor da velocidade do motor 1, em percentagem da velocidade máxima, que varia entre -100 e 100;

speed2 : valor da velocidade do motor 2, em percentagem da velocidade máxima, que varia entre -100 e 100;

speed3 : valor da velocidade do motor 3, em percentagem da velocidade máxima, que varia entre -100 e 100;

Para um determinado motor, o valor de velocidade 0 corresponde à paragem do motor. Valores de velocidade negativos fazem o motor rodar no sentido negativo (definido na calibração) e a velocidade máxima é -100. Valores de velocidade positivos fazem o motor rodar no sentido positivo (definido na calibração) e a velocidade máxima é 100.

Exemplo:

```
#include <BnrOmni.h>
                   \frac{m}{2}/declaration of object variable to control the Omni3MD
int speed1=20;
int speed2=40;
int speed3=60;
void loop()
{
   omni.mov3m (speed1,speed2,speed3); // move motors with no PID control
  delay(100);
}
```
O *delay* imediatamente a seguir à ordem de movimentação não é necessário, no entanto, as ordens de movimentação recebidas pela OMNI-3MD são executadas a cada 100ms, se não estiver definida a taxa de controlo PID.

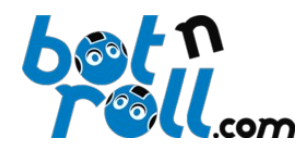

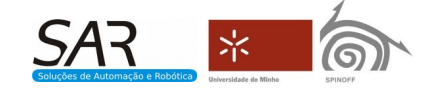

#### <span id="page-23-1"></span>**4.3.6 void mov1m (byte motor, int speed);**

Esta rotina envia para a Omni-3MD uma ordem para a movimentação independente de um motor. Este tipo de movimento não está sujeito a controlo em malha fechada do tipo PID.

Os parâmetros da rotina enviados para a Omni-3MD são:

motor : O motor que se deseja movimentar: valores entre 1 e 3;

speed : valor da velocidade do motor, em percentagem da velocidade máxima, que varia entre -100 e 100;

Para um determinado motor, o valor de velocidade 0 corresponde à paragem do motor. Valores de velocidade negativos fazem o motor rodar no sentido negativo (definido na calibração) e a velocidade máxima é -100. Valores de velocidade positivos fazem o motor rodar no sentido positivo (definido na calibração) e a velocidade máxima é 100.

Exemplo:

```
#include <BnrOmni.h>
#define M2 2<br>BnrOmni omni:
                   // declaration of object variable to control the Omni3MD
int speed=20;
void loop()
{
   omni.mov1m (M2,speed); // move motor 2 at the desired speed
  delay(100);
}
```
O *delay* imediatamente a seguir à ordem de movimentação não é necessário, no entanto, as ordens de movimentação recebidas pela OMNI-3MD são executadas a cada 100ms, se não estiver definida a taxa de controlo PID.

Sendo esta função do tipo void nenhum valor é devolvido pela rotina no final da sua execução.

#### <span id="page-23-0"></span>**4.3.7 void setEncValue(byte encoder, unsigned int encValue);**

Esta rotina permite colocar a contagem incremental dos *encoders* num valor pré-definido pelo utilizador. O parâmetro encoder define qual o encoder que estará sujeito à alteração da contagem incremental. Os valores válidos para este parâmetro são 1, 2 e 3 que correspondem aos motores 1, 2 e 3 respectivamente. O parâmetro encValue define o valor a colocar na contagem incremental do encoder. Sendo esta uma variável do tipo *unsigned int* de 16bits, podem ser colocados valores entre 0 e 65535.

Exemplo:

```
#include <BnrOmni.h>
#define M1 1 //Motor1<br>#define M2 2 //Motor2
#define M2 2 //Motor2<br>#define M3 3 //Motor3
#define M3 3<br>BnrOmni omni;
                           //declaration of object variable to control the Omni3MD
...
void loop()
{
  omni.setEncValue(M1,0); // resets to zero the encoder value [byte encoder, word encValue]
  omni.setEncValue(M2,100); 
  omni.setEncValue(M3,25000); 
...
}
```
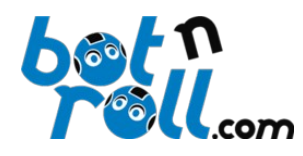

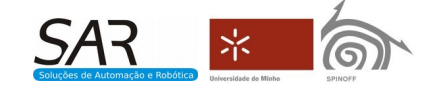

#### <span id="page-24-0"></span>**4.3.8 void movPosition(byte motor, int speed, unsigned int encPosition);**

Esta rotina envia para a Omni-3MD uma ordem para a movimentação posicional de um motor. Faz com que um determinado motor se movimente de uma posição inicial (valor do encoder) para uma posição final (valor do encoder) definida pelo utilizador. Este tipo de movimento só é possível num sistema com *encoders* e está sujeito a controlo em malha fechada do tipo PID.

As rotinas void **setEncValue**(byte encoder, unsigned int encValue) e void **setEncPrescaler**(byte encoder, byte value) estão diretamente relacionadas com este tipo de movimentação pelo que a compreensão do seu funcionamento é essencial.

O parâmetro motor define qual o motor que se deseja movimentar podendo assumir valores entre 1 e 3.

O parâmetro speed define a velocidade do motor, em percentagem da velocidade máxima, e são válidos valores entre 0 e 100. Para um determinado motor, o valor de velocidade 0 corresponde à paragem do motor e a velocidade máxima é 100.

O parâmetro encPosition define a posição final (contagem incremental) que se deseja atingir. São válidos valores entre 0 e 65535, pois a contagem incremental é armazenada numa variável do tipo unsigned int de 16 bits.

#### Exemplo:

```
#include <BnrOmni.h>
#define M1 1<br>BnrOmni omni:
                   // declaration of object variable to control the Omni3MD
//Variables for motion control
int speed1=90;
int preset1=100;
int pos1=3200;
void setup() 
{ 
 ...
  omni.setEncPrescaler(M1, 1); //sets the prescaler to 10
 ...
}
void loop()
{
   //Encoder preset
   omni.setEncValue(M1,preset1); // resets to zero the encoder value [byte encoder, word encValue]
//Send movement instructions 
   omni.movPosition(M1,speed1,pos1); //
  while(enc1<pos1) {
    omni.readEncoders(&enc1,&enc2,&enc3); // read all encoders at once (in a single I2C request) 
   Serial.print("PositionM1:"); Serial.println(enc1); //Print encoder position
   delay(100); }
}
```
O *delay* imediatamente a seguir à ordem de movimentação não é necessário, no entanto, a última ordem de movimentação recebida pela OMNI-3MD só será executada no ciclo de controlo PID seguinte. Dependendo da taxa de controlo, o tempo para a execução da ordem de movimentação é de 25ms, 50ms ou 100ms.

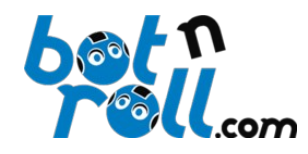

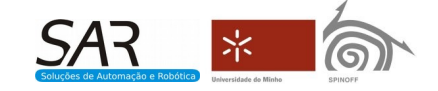

#### <span id="page-25-1"></span>**4.3.9 void savePosition();**

Guarda o valor incremental dos *encoders* em memória EEPROM para que não se perca a informação quando se desliga o sistema. No final de uma movimentação posicional pode guardar-se a posição chamando esta rotina e fica salvaguardada a posição dos motores para o caso do sistema ser desligado voluntariamente ou devido a uma falha de energia.

**Nota importante:** Não deverá ser usada esta rotina enquanto os motores se deslocam para uma posição, pois a escrita na EEPROM desativa temporariamente o controlo PID e a contagem dos *encoders*, comprometendo o posicionamento.

Exemplo:

```
#include <BnrOmni.h>
                        //declaration of object variable to control the Omni3MD
...
void loop()
{
  omni.savePosition(); //save encoders positional data to EEPROM
}
```
Sendo esta função do tipo void nenhum valor é devolvido pela rotina no final da sua execução.

#### <span id="page-25-0"></span>**4.3.10 void stop ();**

Esta rotina envia para a Omni-3MD uma ordem para a paragem de todos os motores. Os motores param sem binário de retenção, ou seja, rodam livremente.

Exemplo:

```
#include <BnrOmni.h>
                        //declaration of object variable to control the Omni3MD
...
void loop()
{
  omni.stop(); //stop all motors
}
```